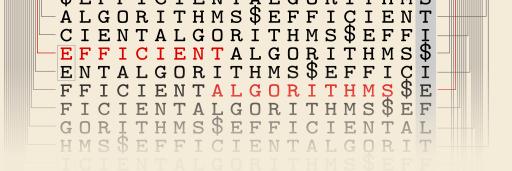

# Compression

28 November 2022

Sebastian Wild

#### **Learning Outcomes**

- 1. Understand the necessity for encodings and know *ASCII* and *UTF-8 character encodings*.
- **2.** Understand (qualitatively) the *limits of compressibility*.
- 3. Know and understand the algorithms (encoding and decoding) for *Huffman codes*, *RLE*, *Elias codes*, *LZW*, *MTF*, and *BWT*, including their *properties* like running time complexity.
- **4.** Select and *adapt* (slightly) a *compression* pipeline for specific type of data.

**Unit 7:** Compression

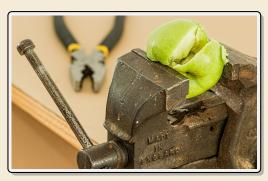

#### **Outline**

# **7** Compression

- 7.1 Context
- 7.2 Character Encodings
- 7.3 Huffman Codes
- 7.4 Entropy
- 7.5 Run-Length Encoding
- 7.6 Lempel-Ziv-Welch
- 7.7 Lempel-Ziv-Welch Decoding
- 7.8 Move-to-Front Transformation
- 7.9 Burrows-Wheeler Transform
- 7.10 Inverse BWT

### 7.1 Context

#### **Overview**

- ► Unit 4–6: How to *work* with strings
  - finding substrings
  - finding approximate matches
  - finding repeated parts
  - ▶ ..
  - assumed character array (random access)!
- ► Unit 7–8: How to *store/transmit* strings
  - computer memory: must be binary
  - how to compress strings (save space)
  - ▶ how to robustly transmit over noisy channels → Unit 8

#### **Terminology**

- ▶ **source text:** string  $S \in \Sigma_S^*$  to be stored / transmitted  $\Sigma_S$  is some alphabet
- ▶ **coded text:** encoded data  $C \in \Sigma_C^*$  that is actually stored / transmitted usually use  $\Sigma_C = \{0, 1\}$
- ▶ **encoding:** algorithm mapping source texts to coded texts
- ▶ **decoding:** algorithm mapping coded texts back to original source text
- ► Lossy vs. Lossless
  - ▶ **lossy compression** can only decode **approximately**; the exact source text *S* is lost
  - ► **lossless compression** always decodes *S* exactly
- ► For media files, lossy, logical compression is useful (e. g. JPEG, MPEG)
- ▶ We will concentrate on *lossless* compression algorithms. These techniques can be used for any application.

#### What is a good encoding scheme?

- ▶ Depending on the application, goals can be
  - efficiency of encoding/decoding
  - resilience to errors/noise in transmission
  - security (encryption)
  - ▶ integrity (detect modifications made by third parties)
  - ▶ size
- Focus in this unit: size of coded text Encoding schemes that (try to) minimize the size of coded texts perform data compression.
- ► We will measure the *compression ratio*:  $\frac{|C| \cdot \lg |\Sigma_C|}{|S| \cdot \lg |\Sigma_S|} \stackrel{\Sigma_C = \{0,1\}}{=} \frac{|C|}{|S| \cdot \lg |\Sigma_S|}$ 
  - < 1 means successful compression
  - = 1 means no compression
  - > 1 means "compression" made it bigger!? (yes, that happens ...)

#### Limits of algorithmic compression

*Is this image compressible?* 

visualization of Mandelbrot set

- ► Clearly a complex shape!
- ► Will not compress (too) well using, say, PNG.
- but:
  - completely defined by mathematical formula
  - → can be generated by a very small program!

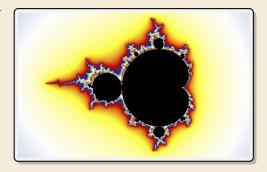

#### → Kolmogorov complexity

- ightharpoonup C = any program that outputs S
  - self-extracting archives!
- ► Kolmogorov complexity = length of smallest such program
- ▶ **Problem:** finding smallest such program is *uncomputable*.
- → No optimal encoding algorithm is possible!
- → must be inventive to get efficient methods

#### What makes data compressible?

- ► Lossless compression methods mainly exploit two types of redundancies in source texts:
  - **1. uneven character frequencies** some characters occur more often than others → Part I
  - 2. repetitive texts different parts in the text are (almost) identical  $\rightarrow$  Part II

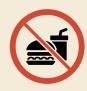

There is no such thing as a free lunch!

Not *everything* is compressible ( $\rightarrow$  tutorials)

→ focus on versatile methods that often work

# Part I

Exploiting character frequencies

7.2 Character Encodings

#### **Character encodings**

- ► Simplest form of encoding: Encode each source character individually
- $\rightsquigarrow$  encoding function  $E: \Sigma_S \to \Sigma_C^*$ 
  - typically,  $|\Sigma_S| \gg |\Sigma_C|$ , so need several bits per character
  - for  $c \in \Sigma_S$ , we call E(c) the *codeword* of c
- ▶ **fixed-length code:** |E(c)| is the same for all  $c \in \Sigma_C$
- ▶ variable-length code: not all codewords of same length

#### Fixed-length codes

- fixed-length codes are the simplest type of character encodings
- Example: ASCII (American Standard Code for Information Interchange, 1963)

```
0000000 NUL
                                            0110000 0
               0010000 DLE
                              0100000
                                                         1000000 @
                                                                      1010000 P
                                                                                    1100000 '
                                                                                                 1110000 p
0000001 SOH
               0010001 DC1
                              0100001 !
                                            0110001 1
                                                         1000001 A
                                                                      1010001 0
                                                                                    1100001 a
                                                                                                  1110001 a
0000010 STX
               0010010 DC2
                              0100010 "
                                            0110010 2
                                                         1000010 B
                                                                      1010010 R
                                                                                    1100010 b
                                                                                                 1110010 r
                              0100011 #
0000011 ETX
              0010011 DC3
                                            0110011 3
                                                         1000011 C
                                                                      1010011 S
                                                                                    1100011 c
                                                                                                 1110011 s
0000100 EOT
               0010100 DC4
                              0100100 $
                                            0110100 4
                                                         1000100 D
                                                                      1010100 T
                                                                                    1100100 d
                                                                                                 1110100 t
0000101 ENO
               0010101 NAK
                              0100101 %
                                            0110101 5
                                                         1000101 E
                                                                      1010101 U
                                                                                    1100101 e
                                                                                                 1110101 u
0000110 ACK
               0010110 SYN
                              0100110 &
                                            0110110 6
                                                         1000110 F
                                                                      1010110 V
                                                                                    1100110 f
                                                                                                 1110110 v
0000111 BEL
               0010111 ETB
                              0100111 '
                                            0110111 7
                                                         1000111 G
                                                                      1010111 W
                                                                                    1100111 g
                                                                                                 1110111 w
0001000 BS
               0011000 CAN
                              0101000 (
                                            0111000 8
                                                         1001000 H
                                                                      1011000 X
                                                                                    1101000 h
                                                                                                 1111000 x
0001001 HT
              0011001 EM
                              0101001 )
                                            0111001 9
                                                         1001001 I
                                                                      1011001 Y
                                                                                    1101001 i
                                                                                                 1111001 y
0001010 LF
               0011010 SUB
                              0101010 *
                                            0111010 :
                                                         1001010 J
                                                                      1011010 Z
                                                                                    1101010 j
                                                                                                 1111010 z
0001011 VT
               0011011 ESC
                              0101011 +
                                            0111011 :
                                                         1001011 K
                                                                      1011011 [
                                                                                    1101011 k
                                                                                                 1111011 {
0001100 FF
               0011100 FS
                              0101100 ,
                                            0111100 <
                                                         1001100 L
                                                                      1011100 \
                                                                                    1101100 l
                                                                                                 1111100 |
0001101 CR
               0011101 GS
                              0101101 -
                                            0111101 =
                                                         1001101 M
                                                                      1011101 ]
                                                                                    1101101 m
                                                                                                 1111101 }
0001110 SO
               0011110 RS
                              0101110 .
                                            0111110 >
                                                         1001110 N
                                                                      1011110 ^
                                                                                    1101110 n
                                                                                                 1111110 ~
0001111 SI
               0011111 US
                              0101111 /
                                            0111111 ?
                                                         1001111 0
                                                                      1011111
                                                                                    1101111 o
                                                                                                 1111111 DEL
```

- ▶ 7 bit per character
- ▶ just enough for English letters and a few symbols (plus control characters)

#### Fixed-length codes – Discussion

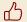

Encoding & Decoding as fast as it gets

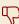

Unless all characters equally likely, it wastes a lot of space

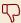

(how to support adding a new character?)

#### Variable-length codes

- ▶ to gain more flexibility, have to allow different lengths for codewords
- ► actually an old idea: Morse Code

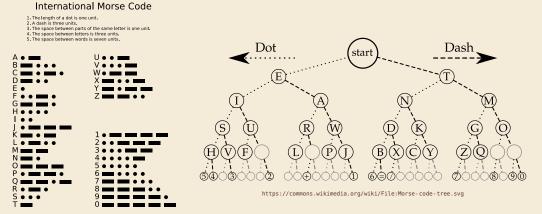

https://commons.wikimedia.org/wiki/File: International\_Morse\_Code.svg

#### Variable-length codes – UTF-8

► Modern example: UTF-8 encoding of Unicode:

default encoding for text-files, XML, HTML since 2009

- ► Encodes any Unicode character (137 994 as of May 2019, and counting)
- ▶ uses 1–4 bytes (codeword lengths: 8, 16, 24, or 32 bits)
- Every ASCII character is encoded in 1 byte with leading bit 0, followed by the 7 bits for ASCII
- ► Non-ASCII charactters start with 1–4 1s indicating the total number of bytes, followed by a 0 and 3–5 bits.

The remaining bytes each start with 10 followed by 6 bits.

| Char. number range    | UTF-8 octet sequence                |  |  |  |  |
|-----------------------|-------------------------------------|--|--|--|--|
| (hexadecimal)         | (binary)                            |  |  |  |  |
| 0000 0000 - 0000 007F | 0xxxxxx                             |  |  |  |  |
| 0000 0080 - 0000 07FF | 110xxxxx 10xxxxxx                   |  |  |  |  |
| 0000 0800 - 0000 FFFF | 1110xxxx 10xxxxxx 10xxxxxx          |  |  |  |  |
| 0001 0000 - 0010 FFFF | 11110xxx 10xxxxxx 10xxxxxx 10xxxxxx |  |  |  |  |

For English text, most characters use only 8 bit, but we can include any Unicode character, as well.

#### Pitfall in variable-length codes

- **7** C = 1100100100 decodes both to banana and to bass: 1100100100 b a s s
- → not a valid code . . . (cannot tolerate ambiguity) but how should we have known?

- E(n) = 10 is a (proper) **prefix** of E(s) = 100
  - Leaves decoder wondering whether to stop after reading 10 or continue!
- Require a *prefix-free* code: No codeword is a prefix of another.

  prefix-free  $\implies$  instantaneously decodable  $\implies$  uniquely decodable

#### **Code tries**

► From now on only consider prefix-free codes E: E(c) is not a prefix of E(c') for any  $c, c' \in \Sigma_S$ .

| ► Example: | С    | Α  | Е   | N   | 0   | Т  | ш   |
|------------|------|----|-----|-----|-----|----|-----|
|            | E(c) | 01 | 101 | 001 | 100 | 11 | 000 |

Any prefix-free code corresponds to a *(code) trie* (trie of codewords) with characters of  $\Sigma_S$  at **leaves**.

no need for end-of-string symbols \$ here (already prefix-free!)

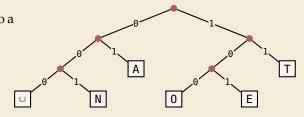

- ► Encode AN, ANT  $\rightarrow$  010010000100111
- ▶ Decode 111000001010111 → T0\_EAT

#### Who decodes the decoder?

- ▶ Depending on the application, we have to **store/transmit** the **used code!**
- ► We distinguish:
  - ▶ **fixed coding:** code agreed upon in advance, not transmitted (e. g., Morse, UTF-8)
  - ▶ **static coding:** code depends on message, but stays same for entire message; it must be transmitted (e. g., Huffman codes  $\rightarrow$  next)
  - adaptive coding: code depends on message and changes during encoding; implicitly stored withing the message (e. g., LZW → below)

#### 7.3 Huffman Codes

#### **Character frequencies**

- ▶ Goal: Find character encoding that produces short coded text
- ► Convention here: fix  $\Sigma_C = \{0, 1\}$  (binary codes), abbreviate  $\Sigma = \Sigma_S$ ,
- ▶ **Observation:** Some letters occur more often than others.

#### **Typical English prose:**

| 12.70% |                                                             | d                                   | 4.25% |       | p            | 1.93% |                                                                                                    |
|--------|-------------------------------------------------------------|-------------------------------------|-------|-------|--------------|-------|----------------------------------------------------------------------------------------------------|
| 9.06%  |                                                             | 1                                   | 4.03% |       | b            | 1.49% | -                                                                                                    |
| 8.17%  |                                                             | c                                   | 2.78% |       | $\mathbf{v}$ | 0.98% | •                                                                                                    |
| 7.51%  |                                                             | u                                   | 2.76% |       | k            | 0.77% |                                                                                                    |
| 6.97%  |                                                             | m                                   | 2.41% |       | j            | 0.15% | T                                                                                                    |
| 6.75%  |                                                             | w                                   | 2.36% |       | x            | 0.15% | T                                                                                                    |
| 6.33%  |                                                             | f                                   | 2.23% |       | q            | 0.10% | T                                                                                                    |
| 6.09%  |                                                             | g                                   | 2.02% |       | Z            | 0.07% | 1                                                                                                    |
| 5.99%  |                                                             | y                                   | 1.97% |       |              |       |                                                                                                    |
|        | 9.06%<br>8.17%<br>7.51%<br>6.97%<br>6.75%<br>6.33%<br>6.09% | 9.06% 8.17% 7.51% 6.97% 6.33% 6.09% | 9.06% | 9.06% | 9.06%        | 9.06% | 9.06%       1       4.03%       b       1.49%         8.17%       c       2.78%       v       0.98%         7.51%       u       2.76%       k       0.77%         6.97%       m       2.41%       j       0.15%         6.75%       v       2.36%       x       0.15%         6.33%       f       2.23%       q       0.10%         6.09%       g       2.02%       z       0.07% |

<sup>→</sup> Want shorter codes for more frequent characters!

#### **Huffman** coding

- ▶ **Given:**  $\Sigma$  and weights  $w : \Sigma \to \mathbb{R}_{\geq 0}$
- ▶ **Goal:** prefix-free code E (= code trie) for  $\Sigma$  that minimizes coded text length

i. e., a code trie minimizing 
$$\sum_{c \in \Sigma} w(c) \cdot |E(c)|$$

- ▶ If we use w(c) = #occurrences of c in S, this is the character encoding with smallest possible |C|
  - → best possible character-wise encoding

▶ Quite ambitious! *Is this efficiently possible?* 

#### Huffman's algorithm

► Actually, yes! A greedy/myopic approach succeeds here.

#### Huffman's algorithm:

- 1. Find two characters a, b with lowest weights.
  - ▶ We will encode them with the same prefix, plus one distinguishing bit, i. e., E(a) = u0 and E(b) = u1 for a bitstring  $u \in \{0, 1\}^*$  (u to be determined)
- **2.** (Conceptually) replace a and b by a single character "ab" with w(ab) = w(a) + w(b).
- 3. Recursively apply Huffman's algorithm on the smaller alphabet. This in particular determines u = E(ab).
- efficient implementation using a (min-oriented) priority queue
  - start by inserting all characters with their weight as key
  - step 1 uses two deleteMin calls
  - step 2 inserts a new character with the sum of old weights as key

#### Huffman's algorithm - Example

- ► Example text: S = LOSSLESS  $\leadsto$   $\Sigma_S = \{E, L, 0, S\}$
- ► Character frequencies: E:1, L:2, 0:1, S:4

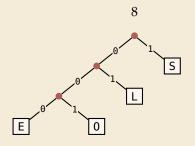

→ *Huffman tree* (code trie for Huffman code)

 $\texttt{LOSSLESS} \rightarrow \texttt{01001110100011}$ 

compression ratio:  $\frac{14}{8 \cdot \log 4} = \frac{14}{16} \approx 88\%$ 

#### **Huffman tree – tie breaking**

- ► The above procedure is ambiguous:
  - which characters to choose when weights are equal?
  - which subtree goes left, which goes right?
- ► For COMP 526: always use the following rule:
  - To break ties when selecting the two characters, first use the smallest letter according to the alphabetical order, or the tree containing the smallest alphabetical letter.
  - 2. When combining two trees of different values, place the lower-valued tree on the left (corresponding to a θ-bit).
  - **3.** When combining trees of equal value, place the one containing the smallest letter to the left.

#### **Encoding with Huffman code**

- ► The overall encoding procedure is as follows:
  - ► Pass 1: Count character frequencies in *S*
  - ► Construct Huffman code *E* (as above)
  - ► Store the Huffman code in *C* (details omitted)
  - ▶ Pass 2: Encode each character in *S* using *E* and append result to *C*
- Decoding works as follows:
  - ► Decode the Huffman code *E* from *C*. (details omitted)
  - ▶ Decode *S* character by character from *C* using the code trie.
- ► Note: Decoding is much simpler/faster!

#### **Huffman code – Optimality**

#### Theorem 7.1 (Optimality of Huffman's Algorithm)

Given  $\Sigma$  and  $w: \Sigma \to \mathbb{R}_{\geq 0}$ , Huffman's Algorithm computes codewords  $E: \Sigma \to \{0,1\}^*$  with minimal expected codeword length  $\ell(E) = \sum_{c \in \Sigma} w(c) \cdot |E(c)|$  among all prefix-free codes for  $\Sigma$ .

*Proof sketch:* by induction over  $\sigma = |\Sigma|$ 

- Given any optimal prefix-free code  $E^*$  (as its code trie).
- ▶ code trie  $\rightarrow$  ∃ two sibling leaves x, y at largest depth D
- ▶ swap characters in leaves to have two lowest-weight characters a, b in x, y (that can only make  $\ell$  smaller, so still optimal)
- ▶ any optimal code for  $\Sigma' = \Sigma \setminus \{a, b\} \cup \{ab\}$  yields optimal code for  $\Sigma$  by replacing leaf ab by internal node with children a and b.
- $\leadsto$  recursive call yields optimal code for  $\Sigma'$  by inductive hypothesis, so Huffman's algorithm finds optimal code for  $\Sigma$ .

## 7.4 Entropy

#### **Entropy**

#### **Definition 7.2 (Entropy)**

Given probabilities  $p_1, \ldots, p_n$  (for outcomes  $1, \ldots, n$  of a random variable), the *entropy* of the distribution is defined as

$$\mathcal{H}(p_1,\ldots,p_n) = -\sum_{i=1}^n p_i \lg p_i = \sum_{i=1}^n p_i \lg \left(\frac{1}{p_i}\right)$$

- entropy is a measure of information content of a distribution
  - ▶ "20 *Questions on* [0, 1)": Land inside my interval by halving.

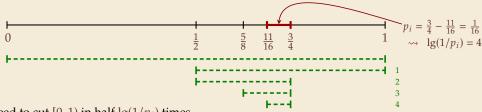

- $\rightarrow$  Need to cut [0, 1) in half  $\lg(1/p_i)$  times
- more precisely: the expected number of bits (Yes/No questions) required to nail down the random value

#### **Entropy and Huffman codes**

would ideally encode value i using  $\lg(1/p_i)$  bits not as length of single codeword that is; not always possible; cannot use codeword of 1.5 bits . . . but:

#### Theorem 7.3 (Entropy bounds for Huffman codes)

For any  $\Sigma = \{a_1, \dots, a_\sigma\}$  and  $w : \Sigma \to \mathbb{R}_{>0}$  and its Huffman code E, we have

$$\mathcal{H} \leq \ell(E) \leq \mathcal{H} + 1$$
 where  $\mathcal{H} = \mathcal{H}\left(\frac{w(a_1)}{W}, \dots, \frac{w(a_\sigma)}{W}\right)$  and  $W = w(a_1) + \dots + w(a_\sigma)$ .

#### Proof sketch:

►  $\ell(E) \ge \mathcal{H}$ Any prefix-free code E induces weights  $q_i = 2^{-|E(a_i)|}$ . By Kraft's Inequality, we have  $q_1 + \dots + q_\sigma \le 1$ . Hence we can apply Gibb's Inequality to get  $\mathcal{H} = \sum_{i=0}^{\sigma} p_i \lg\left(\frac{1}{p_i}\right) \le \sum_{i=0}^{\sigma} p_i \lg\left(\frac{1}{q_i}\right) = \ell(E).$ 

#### **Entropy and Huffman codes [2]**

#### *Proof sketch (continued):*

 $\blacktriangleright$   $\ell(E) \leq \mathcal{H} + 1$ 

Set 
$$q_i = 2^{-\lceil \lg(1/p_i) \rceil}$$
. We have  $\sum_{i=1}^{\sigma} p_i \lg\left(\frac{1}{q_i}\right) = \sum_{i=1}^{\sigma} p_i \lceil \lg(1/p_i) \rceil \le \mathcal{H} + 1$ .

We construct a code E' for  $\Sigma$  with  $|E'(a_i)| \le \lg(1/q_i)$  as follows; w.l.o.g. assume  $q_1 \le q_2 \le \cdots \le q_\sigma$ 

- ► If  $\sigma = 2$ , E' uses a single bit each. Here,  $q_i \le 1/2$ , so  $\lg(1/q_i) \ge 1 = |E'(a_i)| \checkmark$
- ▶ If  $\sigma \ge 3$ , we merge  $a_1$  and  $a_2$  to  $\overline{a_1a_2}$ , assign it weight  $2q_2$  and recurse. If  $q_1 = q_2$ , this is like Huffman; otherwise,  $q_1$  is a unique smallest value and  $q_2 + q_2 + \cdots + q_{\sigma} \le 1$ .

By the inductive hypothesis, we have  $|E'(\overline{a_1a_2})| \le \lg\left(\frac{1}{2q_2}\right) = \lg\left(\frac{1}{q_2}\right) - 1$ . By construction,  $|E'(a_1)| = |E'(a_2)| = |E'(\overline{a_1a_2})| + 1$ , so  $|E'(a_1)| \le \lg\left(\frac{1}{q_1}\right)$  and  $|E'(a_2)| \le \lg\left(\frac{1}{q_2}\right)$ .

By optimality of 
$$E$$
, we have  $\ell(E) \leq \ell(E') \leq \sum_{i=1}^{\sigma} p_i \lg \left(\frac{1}{q_i}\right) \leq \mathcal{H} + 1$ .

#### **Huffman coding – Discussion**

- running time complexity:  $O(\sigma \log \sigma)$  to construct code
  - ▶ build PQ +  $\sigma$  · (2 deleteMins and 1 insert)
  - can do  $\Theta(\sigma)$  time when characters already sorted by weight
  - time for encoding text (after Huffman code done): O(n + |C|)
- ▶ many variations in use (tie-breaking rules, estimated frequencies, adaptive encoding, ...)
- optimal prefix-free character encoding
- very fast decoding
- needs 2 passes over source text for encoding
  - one-pass variants possible, but more complicated
- $\bigcap$  have to store code alongside with coded text

# Part II

Compressing repetitive texts

#### **Beyond Character Encoding**

► Many "natural" texts show repetitive redundancy

All work and no play makes Jack a dull boy. All work and no play makes Jack a dull boy. All work and no play makes Jack a dull boy.

- character-by-character encoding will not capture such repetitions
  - → Huffman won't compression this very much
- $\rightarrow$  Have to encode whole *phrases* of *S* by a single codeword

# 7.5 Run-Length Encoding

#### **Run-Length encoding**

▶ simplest form of repetition: *runs* of characters

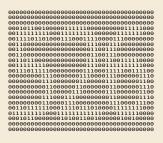

same character repeated

- ▶ here: only consider  $\Sigma_S = \{0, 1\}$  (work on a binary representation)
  - can be extended for larger alphabets
- → run-length encoding (RLE):

```
use runs as phrases: S = 00000 111 0000
```

- → We have to store
  - $\blacktriangleright$  the first bit of *S* (either 0 or 1)
  - the length each each run
  - ▶ Note: don't have to store bit for later runs since they must alternate.
- ► Example becomes: 0, 5, 3, 4
- **Question**: How to encode a run length k in binary? (k can be arbitrarily large!)

#### Elias codes

- ▶ Need a *prefix-free encoding* for  $\mathbb{N} = \{1, 2, 3, \dots, \}$ 
  - must allow arbitrarily large integers
  - must know when to stop reading
- ► But that's simple! Just use *unary* encoding!

- Much too long
  - ► (wasn't the whole point of RLE to get rid of long runs??)
- ► Refinement: *Elias gamma code* 
  - ▶ Store the **length**  $\ell$  of the binary representation in **unary**
  - Followed by the binary digits themselves
  - ▶ little tricks:
    - ▶ always  $\ell \ge 1$ , so store  $\ell 1$  instead
    - ▶ binary representation always starts with 1 → don't need terminating 1 in unary
  - $\rightarrow$  Elias gamma code =  $\ell 1$  zeros, followed by binary representation

**Examples:** 
$$1 \mapsto 1$$
,  $3 \mapsto 011$ ,  $5 \mapsto 00101$ ,  $30 \mapsto 000011110$ 

# **Run-length encoding – Examples**

► Encoding:

C = 10011101010000101000001011

Compression ratio:  $26/41 \approx 63\%$ 

► Decoding:

```
C = 00001101001001010
```

b =

*l* =

k =

S = 0000000000001111011

# **Run-length encoding – Discussion**

- extensions to larger alphabets possible (must store next character then)
- ▶ used in some image formats (e. g. TIFF)
- fairly simple and fast
- can compress n bits to  $\Theta(\log n)$ ! for extreme case of constant number of runs
- negligible compression for many common types of data
  - ▶ No compression until run lengths  $k \ge 6$
  - **expansion** for run length k = 2 or 6

7.6 Lempel-Ziv-Welch

# Warmup

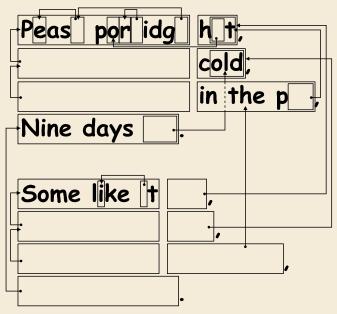

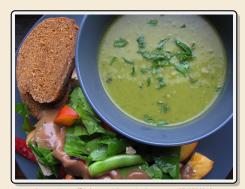

https://www.flickr.com/photos/quintanaroo/2742726346

https://classic.csunplugged.org/text-compression/

# **Lempel-Ziv Compression**

- ▶ Huffman and RLE mostly take advantage of frequent or repeated *single characters*.
- ▶ **Observation**: Certain *substrings* are much more frequent than others.
  - ▶ in English text: the, be, to, of, and, a, in, that, have, I
  - ▶ in HTML: "<a href", "<img src", "<br/>"
- ► **Lempel-Ziv** stands for family of *adaptive* compression algorithms.
  - ► **Idea:** store repeated parts by reference!
  - → each codeword refers to
    - $\triangleright$  either a single character in  $\Sigma_S$ ,
    - or a *substring* of *S* (that both encoder and decoder have already seen).
  - Variants of Lempel-Ziv compression
    - "LZ77" Original version ("sliding window")
       Derivatives: LZSS, LZFG, LZRW, LZP, DEFLATE, ...
       DEFLATE used in (pk)zip, gzip, PNG
    - "LZ78" Second (slightly improved) version Derivatives: LZW, LZMW, LZAP, LZY, ... LZW used in compress, GIF

## Lempel-Ziv-Welch

- ► here: Lempel-Ziv-Welch (LZW) (arguably the "cleanest" variant of Lempel-Ziv)
- ► variable-to-fixed encoding
  - ▶ all codewords have k bits (typical: k = 12)  $\rightsquigarrow$  fixed-length
  - but they represent a variable portion of the source text!
- ▶ maintain a **dictionary** D with  $2^k$  entries  $\longrightarrow$  codewords = indices in dictionary
  - initially, first  $|\Sigma_S|$  entries encode single characters (rest is empty)
  - **add** a new entry to *D* after each step:
  - ► **Encoding:** after encoding a substring *x* of *S*, add *xc* to *D* where *c* is the character that follows *x* in *S*.

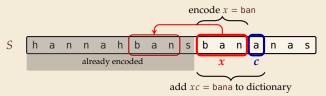

- → new codeword in D
- $\triangleright$  D actually stores codewords for x and c, not the expanded string

# LZW encoding – Example

Input: Y0! Y0U! Y0UR Y0Y0!

$$\Sigma_S$$
 = ASCII character set (0–127)

Y 0 ! 
$$\Box$$
 Y0 U !  $\Box$  Y0U R  $\Box$ Y 0 Y0 !  $C = 89 \quad 79 \quad 33 \quad 32 \quad 128 \quad 85 \quad 130 \quad 132 \quad 82 \quad 131 \quad 79 \quad 128 \quad 33$ 

D =

| Code | String |  |  |  |  |
|------|--------|--|--|--|--|
|      |        |  |  |  |  |
| 32   | П      |  |  |  |  |
| 33   | !      |  |  |  |  |
|      |        |  |  |  |  |
| 79   | 0      |  |  |  |  |
|      |        |  |  |  |  |
| 82   | R      |  |  |  |  |
|      |        |  |  |  |  |
| 85   | U      |  |  |  |  |
|      |        |  |  |  |  |
| 89   | Υ      |  |  |  |  |
|      |        |  |  |  |  |

| Code | String        |
|------|---------------|
| 128  | Y0            |
| 129  | 0!            |
| 130  | !             |
| 131  | ٦Y            |
| 132  | YOU           |
| 133  | U!            |
| 134  | ! <b>.</b> .Y |
| 135  | YOUR          |
| 136  | R⊔            |
| 137  | ۷0_           |
| 138  | 0Y            |
| 139  | Y0!           |

|   |   |   |   |      |     |      |     | F |     | en   | cod | le x | = b | an   |      |     |   |
|---|---|---|---|------|-----|------|-----|---|-----|------|-----|------|-----|------|------|-----|---|
| S | h | а | n | n    | а   | h    | b   | а | n   | S    | b   | а    | n   | a    | n    | а   | s |
|   |   |   |   | alre | ady | enco | ded |   |     |      |     | х    |     | С    |      |     |   |
|   |   |   |   |      |     |      |     |   | ade | d xc | = 1 | oana | to  | dict | iona | ary |   |

# LZW encoding – Code

```
1 procedure LZWencode(S[0..n))
       x := \varepsilon // previous phrase, initially empty
       C := \varepsilon // output, initially empty
3
       D := dictionary, initialized with codes for c \in \Sigma_S // stored as trie
      k := |\Sigma_S| // next free codeword
      for i := 0, ..., n-1 do
           c := S[i]
7
           if D.containsKey(xc) then
8
                x := xc
9
           else
10
                C := C \cdot D.get(x) // append codeword for x
11
                D.put(xc, k) // add xc to D, assigning next free codeword
12
                k := k + 1: x := c
13
       end for
14
       C := C \cdot D.get(x)
15
       return C
16
```

7.7 Lempel-Ziv-Welch Decoding

# LZW decoding

- Decoder has to replay the process of growing the dictionary!
- → Decoding:

after decoding a substring y of S, add xc to D, where x is previously encoded/decoded substring of S, and c = y[0] (first character of y)

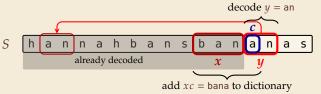

 $\rightarrow$  Note: only start adding to *D* after *second* substring of *S* is decoded

# LZW decoding – Example

► Same idea: build dictionary while reading string.

**Example:** 67 65 78 32 66 129 133

|     | Code # | String |  |  |  |  |
|-----|--------|--------|--|--|--|--|
|     |        |        |  |  |  |  |
|     | 32     | Ш      |  |  |  |  |
|     |        |        |  |  |  |  |
|     |        |        |  |  |  |  |
|     | 65     | Α      |  |  |  |  |
| D = | 66     | В      |  |  |  |  |
|     | 67     | С      |  |  |  |  |
|     |        |        |  |  |  |  |
|     | 78     | N      |  |  |  |  |
|     |        |        |  |  |  |  |
|     | 83     | S      |  |  |  |  |
|     |        |        |  |  |  |  |
|     |        |        |  |  |  |  |

| input | decodes input to |     | Code # (human) |       |
|-------|------------------|-----|----------------|-------|
| 67    | С                |     |                |       |
| 65    | Α                | 128 | CA             | 67, A |
| 78    | N                | 129 | AN             | 65, N |
| 32    | ш                | 130 | N              | 78, ⊔ |
| 66    | В                | 131 | ∟B             | 32, B |
| 129   | AN               | 132 | BA             | 66, A |
| 133   | ???              | 133 |                |       |

# LZW decoding – Bootstrapping

▶ example: Want to decode 133, but not yet in dictionary!

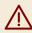

decoder is "one step behind" in creating dictionary

- → problem occurs if *we want to use a code* that we are *just about to build*.
- ▶ But then we actually know what is going on:
  - ightharpoonup Situation: decode using k in the step that will define k.
  - decoder knows last phrase x, needs phrase y = D[k] = xc.

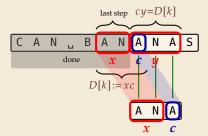

- **1.** en/decode x.
- **2.** store D[k] := xc
- 3. next phrase y equals D[k] $D[k] = xc = x \cdot x[0]$  (all known)

# LZW decoding – Code

```
1 procedure LZWdecode(C[0..m))
       D := \text{dictionary } [0..2^d) \to \Sigma_s^+, \text{ initialized with codes for } c \in \Sigma_S \text{ // stored as array }
       k := |\Sigma_S| // next unused codeword
       q := C[0] // first codeword
       y := D[q] // lookup meaning of q in D
       S := y // output, initially first phrase
       for j := 1, ..., m-1 do
            x := y // remember last decoded phrase
8
            q := C[j] // next codeword
9
            if q == k then
10
                 y := x \cdot x[0] // bootstrap case
11
            else
12
                 y := D[q]
13
            S := S \cdot y // append decoded phrase
14
            D[k] := x \cdot y[0] // store new phrase
15
            k := k + 1
16
       end for
17
       return S
18
```

# LZW decoding – Example continued

**Example:** 67 65 78 32 66 129 133 83

|     | Code # | String |  |  |  |  |
|-----|--------|--------|--|--|--|--|
|     |        |        |  |  |  |  |
|     | 32     |        |  |  |  |  |
|     |        |        |  |  |  |  |
|     |        |        |  |  |  |  |
|     | 65     | Α      |  |  |  |  |
| D = | 66     | В      |  |  |  |  |
|     | 67     | С      |  |  |  |  |
|     |        |        |  |  |  |  |
|     | 78     | N      |  |  |  |  |
|     |        |        |  |  |  |  |
|     | 83     | S      |  |  |  |  |
|     |        |        |  |  |  |  |

| input | decodes<br>to | Code # | String<br>(human) | String<br>(computer) |
|-------|---------------|--------|-------------------|----------------------|
| 67    | С             |        |                   |                      |
| 65    | Α             | 128    | CA                | 67, A                |
| 78    | N             | 129    | AN                | 65, N                |
| 32    |               | 130    | N                 | 78, ⊔                |
| 66    | В             | 131    | <sub>ь</sub> В    | 32, B                |
| 129   | AN            | 132    | BA                | 66, A                |
| 133   | ANA           | 133    | ANA               | 129, A               |
| 83    | S             | 134    | ANAS              | 133, S               |

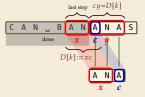

- **1.** en/decode x.
- **2.** store D[k] := xc
- 3. next phrase y equals D[k] $D[k] = xc = x \cdot x[0]$  (all known)

### LZW - Discussion

- ► As presented, LZW uses coded alphabet  $\Sigma_C = [0..2^d)$ .
  - $\leadsto$  use another encoding for code numbers  $\mapsto$  binary, e.g., Huffman
- ▶ need a rule when dictionary is full; different options:
  - ▶ increment  $d \rightsquigarrow$  longer codewords
  - "flush" dictionary and start from scratch ~ limits extra space usage
  - often: reserve a codeword to trigger flush at any time
- encoding and decoding both run in linear time (assuming  $|\Sigma_S|$  constant)
- fast encoding & decoding
- works in streaming model (no random access, no backtrack on input needed)
- significant compression for many types of data
- captures only local repetitions (with bounded dictionary)

# **Compression summary**

| Huffman codes                         | Run-length encoding                   | Lempel-Ziv-Welch                   |
|---------------------------------------|---------------------------------------|------------------------------------|
| fixed-to-variable                     | variable-to-variable                  | variable-to-fixed                  |
| 2-pass                                | 1-pass                                | 1-pass                             |
| must send dictionary                  | can be worse than ASCII               | can be worse than ASCII            |
| 60% compression<br>on English text    | bad on text                           | 45% compression<br>on English text |
| optimal binary<br>character encopding | good on long runs<br>(e.g., pictures) | good on English text               |
| rarely used directly                  | rarely used directly                  | frequently used                    |
| part of pkzip, JPEG, MP3              | fax machines, old picture-formats     | GIF, part of PDF, Unix compress    |

# Part III

Text Transforms

#### **Text transformations**

- compression is effective is we have one the following:
  - ▶ long runs → RLE
  - ► frequently used characters → Huffman
  - ▶ many (local) repeated substrings → LZW
- ▶ but methods can be frustratingly "blind" to other "obvious" redundancies
  - LZW: repetition too distant \*f dictionary already flushed
  - ► Huffman: changing probabilities (local clusters) 🕻 averaged out globally
  - ▶ RLE: run of alternating pairs of characters 🦅 not a run
- ► Enter: text transformations
  - invertible functions of text
  - do not by themselves reduce the space usage
  - but help compressors "see" existing redundancy
  - → use as pre-/postprocessing in compression pipeline

7.8 Move-to-Front Transformation

#### Move to Front

- ▶ *Move to Front (MTF)* is a heuristic for *self-adjusting linked lists* 
  - unsorted linked list of objects
  - whenever an element is accessed, it is moved to the front of the list (leaving the relative order of other elements unchanged)
  - → list "learns" probabilities of access to objects makes access to frequently requested ones cheaper
- ► Here: use such a list for storing source alphabet  $\Sigma_S$ 
  - ightharpoonup to encode c, access it in list
  - encode *c* using its (old) position in list
  - then apply MTF to the list
  - $\rightarrow$  codewords are integers, i. e.,  $\Sigma_C = [0..\sigma)$
- → clusters of few characters → many small numbers

#### MTF - Code

#### ► Transform (encode):

```
procedure MTF-encode(S[0..n))

L := \text{list containing } \Sigma_S \text{ (sorted order)}

C := \varepsilon

for i := 0, ..., n-1 do

c := S[i]

p := \text{position of } c \text{ in } L

C := C \cdot p

Move c to front of L

end for

return C
```

#### ► Inverse transform (decode):

```
1 procedure MTF-decode(C[0..m))
2 L := list containing \Sigma_S  (sorted order)
3 S := \varepsilon
4 for j := 0, ..., m-1 do
5 p := C[j]
6 c := character at position p in L
7 S := S \cdot c
8 Move c to front of L
9 end for
10 return S
```

► Important: encoding and decoding produce same accesses to list

# MTF – Example

$$S = INEFFICIENCIES$$

$$C = 8136703613433318$$

- ▶ What does a run in *S* encode to in *C*?
- ▶ What does a run in *C* mean about the source *S*?

## MTF - Discussion

- ► MTF itself does not compress text (if we store codewords with fixed length)
- → prime use as part of longer pipeline
- two simple ideas for encoding codewords:
  - ► Elias gamma code → smaller numbers gets shorter codewords works well for text with small "local effective" alphabet
  - ► Huffman code (better compression, but need 2 passes)
- ▶ but: most effective after BWT ( $\rightarrow$  next)

# 7.9 Burrows-Wheeler Transform

#### **Burrows-Wheeler Transform**

- ▶ Burrows-Wheeler Transform (BWT) is a sophisticated text-transformation technique.
  - coded text has same letters as source, just in a different order
  - ▶ But: coded text is (typically) more compressible with MTF(!)
- ► Encoding algorithm needs **all** of *S* (no streaming possible).
  - → BWT is a block compression method.
- ▶ BWT followed by MTF, RLE, and Huffman is the algorithm used by the bzip2 program. achieves best compression on English text of any algorithm we have seen:

```
4047392 bible.txt
1191071 bible.txt.gz
888604 bible.txt.7z
845635 bible.txt.bz2
```

## **BWT** transform

- ► *cyclic shift* of a string:
- add end-of-word character \$ to S (as in Unit 6)
- → can recover original string

 $T = {\tt time\_flies\_quickly\_}$ 

flies\_quickly\_time\_

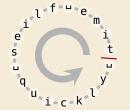

→ cyclic shift

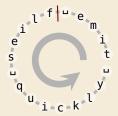

- ► The Burrows-Wheeler Transform proceeds in three steps:
  - **1.** Place *all cyclic shifts* of *S* in a list *L*
  - **2.** Sort the strings in *L* lexicographically
  - **3.** *B* is the *list of trailing characters* (last column, top-down) of each string in *L*

# BWT transform – Example

S = alf.eats.alfalfa

- **1.** Write all cyclic shifts
- 2. Sort cyclic shifts
- 3. Extract last column

 $B = asff f_{..}e_{..}lllaaata$ 

alf\_eats\_alfalfa\$ lf\_eats\_alfalfa\$a f,,eats,,alfalfa\$al "eats"alfalfa\$alf eats, alfalfa\$alf, ats,,alfalfa\$alf,,e ts..alfalfa\$alf..ea s.,alfalfa\$alf,.eat ..alfalfa\$alf..eats alfalfa\$alf,.eats,, lfalfa\$alf\_eats\_a falfa\$alf,.eats,.al alfa\$alf, eats, alf lfa\$alf\_eats\_ālfa fa\$alf\_eats\_alfal a\$alf,\_eats,\_alfalf \$alf,.eats,.alfalfa

\$alf\_eats\_alfalfa "alfalfa\$alf\_eats "eats"alfalfā\$alf a\$alf,eats,alfalf alf,,eats,,alfalfa\$ alfa\$alf\_eats\_alf alfalfa\$ālf.,eāts.,  $\rightsquigarrow$ ats,,alfalfa\$alf,,e eats, alfalfa\$alf, f,,eats,,alfalfa\$al fa\$alf,,eats,,alfal falfa\$alf,.eats,.al lf,,eats,,alfalfa\$a lfā\$alf\_eats\_alfa lfalfa\$alf\_eats\_a s..alfalfa\$alf\_eat ts..alfalfa\$alf..ea

sort

**BWT** 

# **BWT – Implementation & Properties**

#### Compute BWT efficiently:

- ightharpoonup cyclic shifts S = suffixes of S
- ► BWT is essentially suffix sorting!
  - ► B[i] = S[L[i] 1] (L = suffix array!) (if L[i] = 0, B[i] = \$)
  - $\rightsquigarrow$  Can compute *B* in O(n) time

#### Why does BWT help?

- sorting groups characters by what follows
  - Example: If always preceded by a
- → *B* has local clusters of characters
  - that makes MTF effective
- ▶ repeated substring in  $S \rightsquigarrow runs$  of characters in B
  - picked up by RLE

```
alf_eats_alfalfa$
lf..eats..alfalfa$a
f.eats.alfalfa$al
_eats_alfalfa$alf
eats, alfalfa$alf...
ats_alfalfa$alf_e
ts..alfalfa$alf..ea
s,,alfalfa$alf,,eat
_alfalfa$alf_eats
alfalfa$alf..eats...
lfalfa$alf..eats..a
falfa$alf..eats..al
alfa$alf,.eats,.alf
lfa$alf..eats..alfa
fa$alf,.eats,.alfal
a$alf,,eats,,alfalf
$alf..eats..alfalfa
```

```
\downarrow L[r]
$alf_eats_alfalfa
,,alfalfa$alf_eats
__eats_alfalfa$alf
a$alf_eats_alfalf
alf,,eats,,alfalfa$
alfa$alf_eats_alf
                     12
alfalfa$alf..eats...
ats,,alfalfa$alf,,e
eats_alfalfa$alf_
f.,eats,,alfalfa$al
fa$alf,,eats,,alfal
falfa$alf_eats_al
lf_eats_alfalfa$a
lfa$alf_eats_alfa
lfalfa$alf..eats..a
                     10
s,,alfalfa$alf,,eat
ts..alfalfa$alf..ea
```

# **Bigger Example**

have\_had\_hadnt\_hasnt\_havent\_has\_what\$ ave\_had\_hadnt\_hasnt\_havent\_has\_what\$h ve.,had,,hadnt,,hasnt,,havent,,has,,what\$ha e\_had\_hadnt\_hasnt\_havent\_has\_what\$hav \_had\_hadnt\_hasnt\_havent\_has\_what\$have had\_hadnt\_hasnt\_havent\_has\_what\$have,, ad, hadnt, hasnt, havent, has, what have, h d\_hadnt\_hasnt\_havent\_has\_what\$have\_ha \_hadnt\_hasnt\_havent\_has\_what\$have\_had hadnt, hasnt, havent, has, what have, had, adnt, hasnt, havent, has, what \$have, had, h dnt\_hasnt\_havent\_has\_what\$have\_had\_ha nt, hasnt, havent, has, what have, had, had t.,hasnt,havent,has,what\$have,had,hadn \_hasnt\_havent\_has\_what\$have\_had\_hadnt hasnt, havent, has, what \$have, had, hadnt, asnt, havent, has, what have, had, hadnt, h snt\_havent\_has\_what\$have\_had\_hadnt\_ha nt, havent, has, what \$have, had, hadnt, has t,,havent,,has,,what\$have,,had,,hadnt,,hasn ..havent..has..what\$have..had..hadnt..hasnt havent\_has\_what\$have\_had\_hadnt\_hasnt\_ avent, has, what \$have, had, hadnt, hasnt, h vent\_has\_what\$have\_had\_hadnt\_hasnt\_ha ent..has..what\$have..had..hadnt..hasnt..hav nt, has, what \$have, had, hadnt, hasnt, have t\_has\_what\$have\_had\_hadnt\_hasnt\_haven ..has..what\$have..had..hadnt..hasnt..havent has, what \$have, had, hadnt, hasnt, havent, as,,what\$have,,had,,hadnt,,hasnt,,havent,,h s\_what\$have\_had\_hadnt\_hasnt\_havent\_ha \_what\$have\_had\_hadnt\_hasnt\_havent\_has what\$have,had,hadnt,hasnt,havent,has, hat\$have\_had\_hadnt\_hasnt\_havent\_has\_w at\$have\_had\_hadnt\_hasnt\_havent\_has\_wh t\$have\_had\_hadnt\_hasnt\_havent\_has\_wha \$have, had hadnt hasnt havent has what \$have\_had\_hadnt\_hasnt\_havent\_has\_what \_had\_hadnt\_hasnt\_havent\_has\_what\$have .,hadnt,,hasnt,,havent,,has,,what\$have,,had \_has\_what\$have\_had\_hadnt\_hasnt\_havent \_hasnt\_havent\_has\_what\$have\_had\_hadnt \_havent\_has\_what\$have\_had\_hadnt\_hasnt .,what\$have,,had,,hadnt,,hasnt,,havent,,has ad\_hadnt\_hasnt\_havent\_has\_what\$have..h adnt\_hasnt\_havent\_has\_what\$have\_had\_h as,,what\$have,,had,,hadnt,,hasnt,,havent,,h asnt, havent, has, what \$have, had, hadnt, h at\$have,had,hadnt,hasnt,havent,has,wh ave.,had,,hadnt,,hasnt,,havent,,has,,what\$h avent, has, what \$have, had, hadnt, hasnt, h d\_hadnt\_hasnt\_havent\_has\_what\$have\_ha dnt\_hasnt\_havent\_has\_what\$have\_had\_h a e\_had\_hadnt\_hasnt\_havent\_has,,what\$hav ent\_has\_what\$have\_had\_hadnt\_hasnt\_hav had hadnt hasnt havent has what have hadnt\_hasnt\_havent\_has\_what\$have\_had\_ has, what have, had, hadnt, hasnt, havent, hasnt, havent, has, what \$have, had, hadnt, hat\$have\_had\_hadnt\_hasnt\_havent\_has\_w have\_had\_hadnt\_hasnt\_havent\_has\_what \$ havent, has, what \$have, had, hadnt, hasnt, nt\_has\_what\$have\_had\_hadnt\_hasnt\_have nt\_hasnt\_havent\_has\_what\$have\_had\_had nt.,havent.,has.,what\$have.,had,,hadnt.,has s,what\$have,had,hadnt,hasnt,havent,ha snt, havent, has, what have, had, hadnt, ha t\$have\_had\_hadnt\_hasnt\_havent\_has\_wha t, has, what \$have, had, hadnt, hasnt, have n t, hasnt, havent, has, what \$have, had, had n t\_havent\_has\_what\$have\_had\_hadnt\_has n ve\_had\_hadnt\_hasnt\_havent\_has\_what\$ha vent\_has\_what\$have\_had\_hadnt\_hasnt\_ha what\$have,,had,,hadnt,,hasnt,,havent,,has,,

T = have \_ had \_ had nt \_ has nt \_ have nt \_ has \_ what \$
B = tedtts hhhhhhhhaavv \_ \_ \_ w \$ \_ edsaaannnaa \_
MTF(B) = 855200870000007090800010929987001000105

# 7.10 Inverse BWT

#### **Inverse BWT**

▶ Great, can compute BWT efficiently and it helps compression. But how can we decode it?

D sorted D char next ► "Magic" solution: o (a, 0) 0 (\$, 3) **1.** Create array D[0..n] of pairs: ı (r, 1) 1 (a, 0) D[r] = (B[r], r).2 (d, 2) 2 (a, 6) 2. Sort D stably with **3** (\$, 3) з (a, 7) respect to first entry. 4 (r, 4) 4 (a, 8) **3.** Use *D* as linked list with 5 (c, 5) 5 (a, 9) (char, next entry) 6 (a, 6) 6 (b, 10) 7 (a, 7) 7 (b, 11) Example: 8 (c, 5) 8 (a, 8) B = ard\$rcaaaabb9 (a, 9) 9 (d, 2) S = abracadabra\$10 (b, 10) 10 (r, 1) 11 (b, 11) 11 (r, 4)

not even obvious that it is at all invertible!

# Inverse BWT – The magic revealed

- ► Inverse BWT very easy to compute:
  - ▶ only sort individual characters in *B* (not suffixes)
  - $\rightarrow$  O(n) with counting sort
- ▶ but why does this work!?
- decode char by char
  - ► can find unique \$ → starting row
- to get next char, we need
  - (i) char in *first* column of *current row*
  - (ii) find row with that char's copy in BWT
    - when we can walk through and decode
- ► for (i): first column = characters of *B* in sorted order
- for (ii): relative order of same character stays same:
  ith a in first column = ith a in BWT
  - $\rightsquigarrow$  stably sorting (B[r], r) by first entry enough

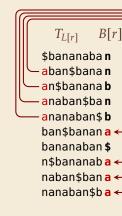

L[r]

4

8

9

#### **BWT - Discussion**

- ▶ Running time:  $\Theta(n)$ 
  - encoding uses suffix sorting
  - decoding only needs counting sort
  - $\rightsquigarrow$  decoding much simpler & faster (but same  $\Theta$ -class)
- typically slower than other methods
- need access to entire text (or apply to blocks independently)
- BWT-MTF-RLE-Huffman (bzip2) pipeline tends to have best compression

# **Summary of Compression Methods**

- Huffman Variable-width, single-character (optimal in this case)
  - RLE Variable-width, multiple-character encoding
  - LZW Adaptive, fixed-width, multiple-character encoding Augments dictionary with repeated substrings
  - MTF Adaptive, transforms to smaller integers should be followed by variable-width integer encoding
  - BWT Block compression method, should be followed by MTF